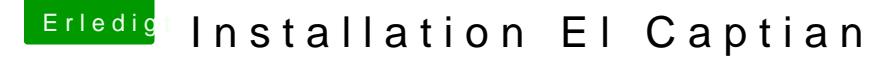

Beitrag von derHackfan vom 6. Januar 2016, 09:25

Herzlich willkommen im Forum!

Im Clover Bootmenu drücke mal die Leertaste und wähle den Eintrag "injected kext", einzeln oder beides.

Macht er dann immer noch einen Neustart oder kommt dann mehr Textausgab Ist die Pdeaktiviert und hast du in Clovien.1unutmenDtheoxtdie FakeSMC und NullCPUPowerManagement eingesetzt?